## **Manufacturing**

## **How to...**

• [Add finished products to stock](https://wiki.micro-process.hr/doku.php?id=en:brix:manufacturing:add_finished_products_to_stock)

From: <https://wiki.micro-process.hr/>-

Permanent link: **<https://wiki.micro-process.hr/doku.php?id=en:brix:manufacturing>**

Last update: **07/11/2019 08:22**

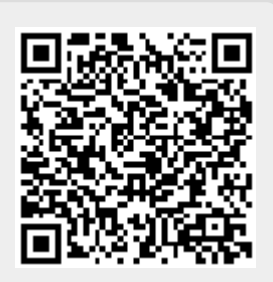